## TAX LOGBOOK

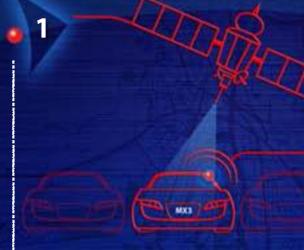

Install a Matrix MX3 unit unit for a record of and PEACE OF MIND ALONG EVERY JOURNEY

Legislation dictates that without a

## LOGBOOK

you won't be able to claim the cost of business travel against your travel allowance

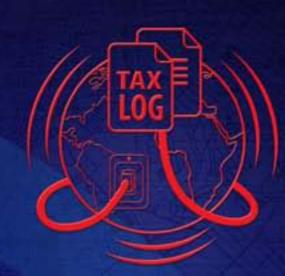

Login to Matrix Internet Tracking, click on 'Tax Logbook' or on the Tax Logbook icon and update your trip information at the end of each month. You can also record any fuel or maintenance charges on this screen

With the growing responsibilities of motorists, it's easy to forget to update your logbook; what with e-tolls, car services, increasing petrol prices, car and driver's license renewals and those shocking nasty surprises – cracked windscreen, flat tyre, empty fuel tank – SURPRISE!

If you have an eye for detail – a description of each trip can be added to your records, so looking back is **20/20** and by recording all your fuel and maintenance charges along the way an accurate and automated calculation of your logbook will be created.

## TAX LOGBOOK

Matrix Roadside Assistance will resolve any of your vehicle mishaps along your journey, while the Matrix Tax Logbook will record all your trips with one simple click; quick and convenient. All your trips are stored on your profile, so login whenever suits you – and mark them as business or private.

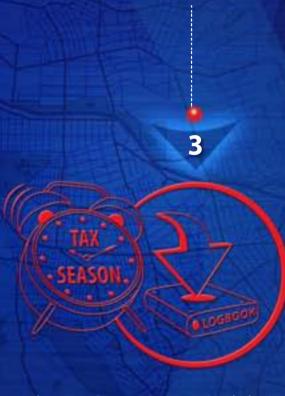

When Tax Season arrives, simply login and download your logbook

Mo

Start your new logbook for peace of mind when Tax Season comes around again

Submit your Tax Logbook to SARS via the e-Filing system with ease and the assurance that all records are accurate and detailed

5

T's & C's apply

www.matrix.co.za 0800 33 99 88

Disclaimer: Whilst MIX Telematics take all necessary precautions to have the above process happen as stated, it can't be held responsible for any outside influences impacting or over which it has no control on its ability to deliver on it. Some terms and conditions apply